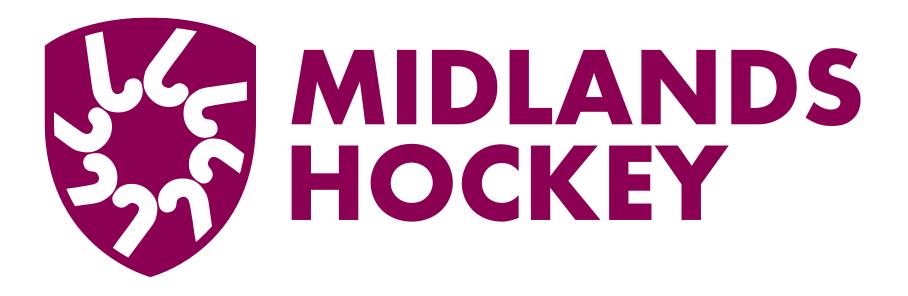

## **Checking Match records on GMS**

## Checking match records - Umpires

This applies to <u>all</u> umpires appointed to games

- After the match agree the final score and shirt number of players in both teams who received Yellow or Red cards
- Agree which one of you will check the match record, after it has been entered on GMS
- Suggested that you check on Monday, by which time details should have been entered - if not entered, please advise Rob Crosson by email

## How to check the match details

- 1. Go to fixtures enter the correct date at the top, select gender and level
- 2. Find the appropriate fixture and click the date in the left hand column

| *                                     | Fixture         | s - V   | iew                                 |        |       |                                                                           |                          |       |                         |
|---------------------------------------|-----------------|---------|-------------------------------------|--------|-------|---------------------------------------------------------------------------|--------------------------|-------|-------------------------|
| Home                                  | From date: (0   | laar Te | eam:                                | Month  | •))   | Day: Stat                                                                 | us: Level: (All)         |       |                         |
| Support Hub                           | 26-02-2022      |         | All teams                           | All mo |       |                                                                           | Statuses 🗘 2 🗘           |       |                         |
| Insights                              | To date: (Clear |         | mpetition:                          | Venue  |       |                                                                           | nder: (All) Show only un | app:  |                         |
| Memberships                           | 26-02-2022      |         | II competitions                     | All ve | nues  | <ul> <li>England Hockey - Midlands</li> <li>Ma</li> </ul>                 | ale 🗘                    | -     |                         |
| Contacts                              | Clear           |         |                                     |        |       | Search                                                                    |                          |       |                         |
| Contact Availability                  |                 | 1       |                                     |        |       |                                                                           |                          | -     |                         |
| Membership Types                      | (=              |         |                                     |        |       |                                                                           |                          |       |                         |
| Subscriptions                         | Ē₽              |         |                                     |        |       |                                                                           |                          |       |                         |
| Accreditations                        | Date            | Action  | Competition/Event                   | Time   | Lovol | Home Team                                                                 | Away Team                | Score | Appointments            |
| Contacts Notes                        | 26-02-2022      | Q       |                                     | 14:00  |       | Edgbaston 1<br>(Venue: Birmingham - University Of Birmingham - Pitch 1)   | Harborne 2               | 2 - 2 |                         |
| Contact Levels                        |                 |         |                                     |        |       |                                                                           |                          |       | UmpOu: HORTON, Nick     |
| Contacts Fitness                      |                 |         |                                     |        |       |                                                                           |                          |       | UmpOu: STRAWFORD, Simon |
| Contacts Loyalties                    |                 | Q\$     | Midlands Men's Division 1<br>214500 | 14:30  | 2     | North Stafford 1<br>(Venue: Newcastle-Under-Lyme School)                  | Bridgnorth 1             | 7 - 1 |                         |
| Contacts Roles                        | 26-02-2022      |         |                                     |        |       |                                                                           |                          |       | UmpOu: AUSTIN, Ian      |
| Contacts Panels                       |                 |         |                                     |        |       |                                                                           |                          |       | UmpOu: POULTON, GARY    |
| Fixtures                              |                 | Q.      | Midlands Men's Division 1<br>214690 | 13:30  | 2     | Olton & West Warwickshire 2<br>(Venue: Solihuil - Olton & WW Sports Club) | Telford & Wrekin 1       | 0 - 4 |                         |
| Appointments                          | 26-02-2022      |         |                                     |        |       |                                                                           |                          |       | UmpOu: HOLBROOK, Tomas  |
| Send Notifications                    |                 |         |                                     |        |       |                                                                           |                          |       | UmpOu: SARGEANT, Martyn |
| Events                                |                 |         |                                     |        |       |                                                                           |                          |       |                         |
| Competitions                          | 26-02-2022      | Q11     | Midlands Men's Division 1<br>214780 | 12:00  | 2     | Stourport 1<br>(Venue: Stourport Sports Club - Pitch 1)                   | Streetly                 | 7 - 2 | UmpOu: FIELDEN, Nick    |
| Comp Entrants                         |                 |         |                                     |        |       |                                                                           |                          |       |                         |
| e e nip miniente                      |                 |         |                                     |        |       |                                                                           |                          |       | UmpOu: ROBERTS, Tom     |
|                                       |                 |         |                                     |        |       |                                                                           |                          |       | roaro.                  |
| Appointments Req<br>Competition Times |                 |         |                                     |        |       |                                                                           |                          |       |                         |

## How to check the match details - 2

3. On the next page, click on Teams, where you will see the teams and shirt numbers/names - A yellow/red card icon will show against names of relevant players. If incorrect, please advise Rob Crosson by email.

| Fixtures Teams | Timeline                                        |
|----------------|-------------------------------------------------|
|                | Fixture                                         |
| Date           | 26-02-2022 (Sat) From 14:15 to 15:45            |
| Competition    | Midlands Men's Premier Division                 |
| Level          | 2                                               |
| Fixture id     | 253450                                          |
| Fixture        | Bournville 1 (M) 3 : 3 Northampton Saints 1 (M) |
| Venue          | Birmingham - King Edward's VI Boys School       |
| Association    | England Hockey - Midlands                       |
| DBS Req        | ×                                               |
| Date created   | 20-08-2021 at 20:28                             |
| Created by     | BROWN, Mark                                     |

| Fixtures Teams Timeline                                                                                    |                            |  |  |  |  |  |
|----------------------------------------------------------------------------------------------------|----------------------------|--|--|--|--|--|
| Midlands Men's Premier Division<br>26-02-2022 (14:15) Bournville 1 3 : 3 Northampton Saints 1<br>Home Away |                            |  |  |  |  |  |
| 2: HASLAM, Jake                                                                                            | O'DONNELL, Lee             |  |  |  |  |  |
| 3: SMITH, Jacob                                                                                            | WHORTON, Nick              |  |  |  |  |  |
| 4: NOR <del>RIS, Cha</del> nlie<br><b>FG(49')</b>                                                          | PEDLER, Tom<br>Goal Keeper |  |  |  |  |  |
| 6: FRASER, Alistair                                                                                        | VILA RIERA, Marti          |  |  |  |  |  |
| 7: JENKINS , Isaac                                                                                         | DALE, samuel               |  |  |  |  |  |
| 8: PARSONS, Luke<br><b>FG(24')</b>                                                                         | WILKINSON, Max             |  |  |  |  |  |